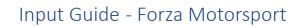

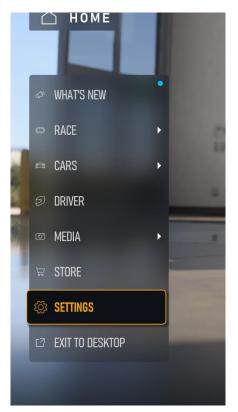

Go to settings from the main menu.

Go to the input tab.

| Advanced video | VIDEO CALIBRATION | KEYBOARD        | INPUT                                    | ] > |  |
|----------------|-------------------|-----------------|------------------------------------------|-----|--|
| Copyable E     |                   | LAYOU<br>Select | <b>IT</b><br>which control layout to use | h.  |  |

Select the axis you want to assign, in this case we are selecting the gas input.

| Layout              | Copyable Blank Layout |
|---------------------|-----------------------|
| Combine Gas & Brake | Off                   |
| Combine Steering    | On                    |
| Gas/Brake           | Not Assigned          |
| Gas                 | Not Assigned          |
| Brake               | Not Assigned          |
| Handbrake           | Not Assigned          |
| Steering            | Not Assigned          |
| Steering Left       | Not Assigned          |
| Steering Right      | Not Assigned          |
| Shift Up            | Not Assigned          |
| Shift Down          | Not Assigned          |
|                     |                       |

Now press the gas pedal, the tab should then change indicating the gas pedal has been recognized.

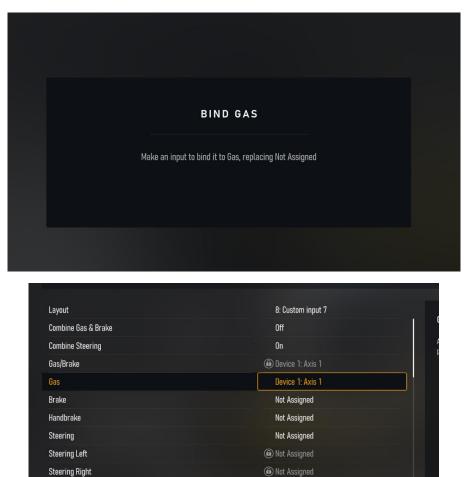

Not Assigned

Not Assigned

Shift Up

Shift Down

Now you repeat this process for the remaining input tabs, so select brake then push the brake pedal. Select steering and the turn the steering wheel and so on.

You must also make sure that combine gas & brake is turned off and combine steering should be turned on.

| Layout              | 8: Custom input 7 |
|---------------------|-------------------|
| Combine Gas & Brake | Off               |
| Combine Steering    | On                |
| Gas/Brake           | Device 1: Axis 1  |

Afterwards locate the advanced input tab just to the right of the input tab. In here you must make sure invert force feedback is turned on.

|                                    | ADVANCED CONTROLLER OPTIONS |     |     |     |
|------------------------------------|-----------------------------|-----|-----|-----|
|                                    |                             |     | MIN | МАХ |
| Steering Axis Deadzone Inside      |                             | 0   | •   |     |
| Steering Axis Deadzone Outside     |                             | 20  | •   |     |
| Steering Axis Invert               |                             | Off |     |     |
| Invert Force Feedback              |                             | On  |     | ~   |
| Acceleration Axis Deadzone Inside  |                             | 0   | •   |     |
| Acceleration Axis Deadzone Outside |                             | 20  |     |     |
|                                    |                             |     |     |     |